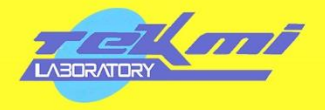

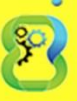

Cours

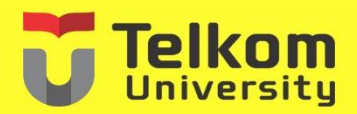

**SIMPLE IS** 

# **AMODULE** FEASIBILITYAND SENSITIVITY ANALYSIS

Advisor: Maria Dellarosawati I. S T. MBA

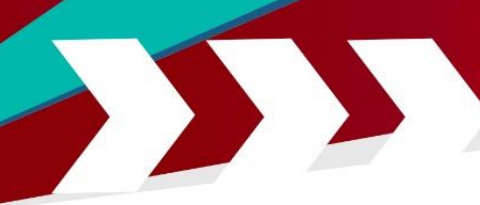

# **10A MODULE FEASIBILITY AND SENSITIVITY ANALYSIS**

#### **LABWORK OBJECTIVES**

- 1. Students are able to understand the financial feasibility of a company.
- 2. Students are able to process financial data using financial aspects methods of feasibility study.
- 3. Students are able to do evaluation and able to understand the calculation of feasibility study.
- 4. Students are able to analyze the sensitivity of a company.

### **PRACTICUM OUTLINE**

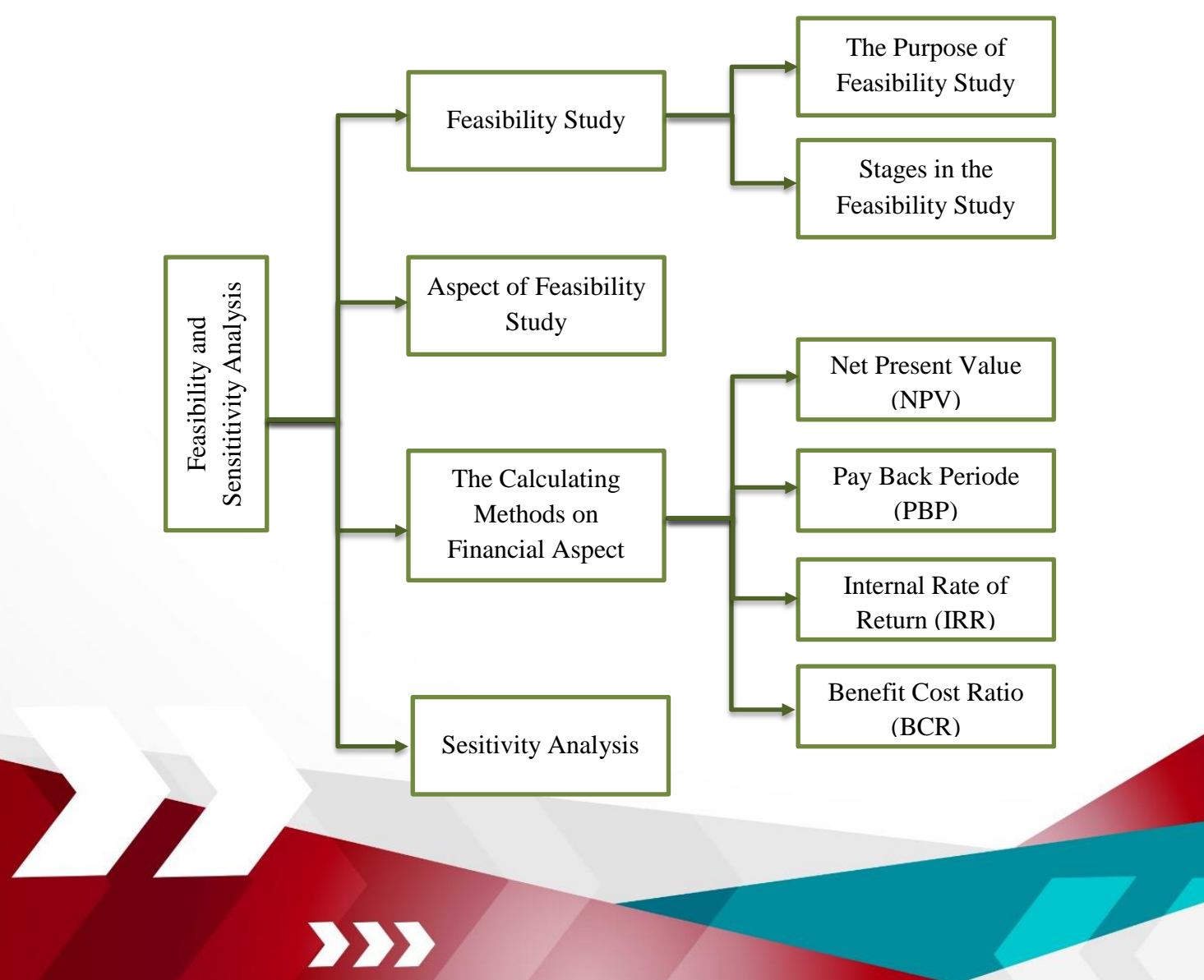

#### **THEORETICAL EXPLANATION**

#### **10.1. Feasibility Study**

**TERM** 

Feasibility Study is a study of the feasibility a project or business that can be an investment to be carried out (Umar, 2001). Determination of whether or not a business is feasible is based on an estimate that the project or investment will or may not produce a reasonable profit if it has been operationalized. According to Kasmir and Jakfar (2013 ed, rev p. 7), the study or business that is being carried out to determine whether the business is feasible or not. Feasibility study is very necessary in the investment decision-making process because it can provide an overview of the prospect of the level of benefits received from the business to be run. According to Umar (2003), in a business feasibility study there are several parties who need a business feasibility study report, including:

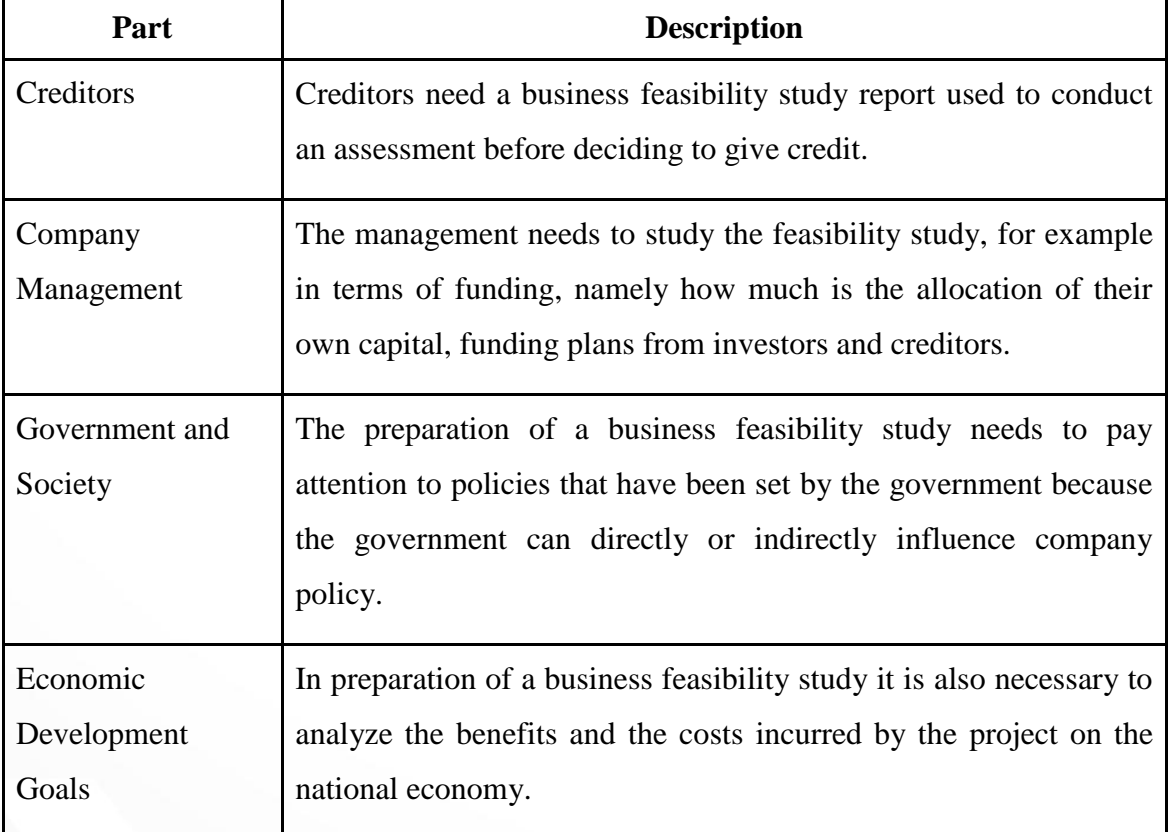

Table 10. 1 Parties Who Need a Business Feasibility

#### **10.1.1. The Purpose of Feasibility Study**

Business feasibility studies are carried out so that the projects that are carried out will not be in vain or in other words do not waste time, energy, thoughts for free and do not cause unnecessary problems in the future. The objectives of the business feasibility study are: (Kasmir and Jakfar, 2013 ed, rev p.12-14).

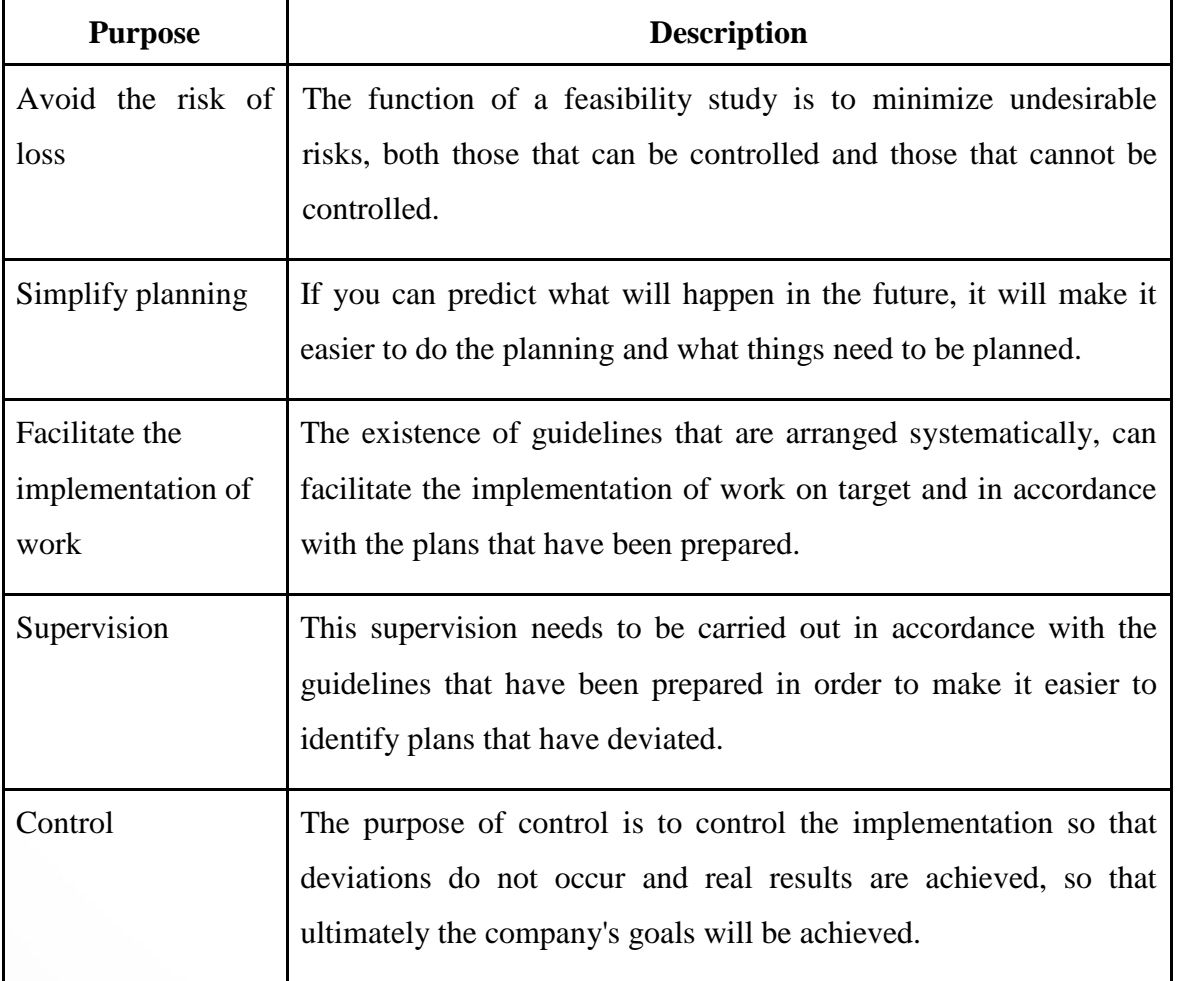

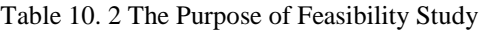

#### **10.1.2. Stages in the Feasibility Study**

According to Kasmir and Jakfar (2013 ed, rev p.18), the stages that need to be carried out so that the business feasibility study can be carried out properly and the study

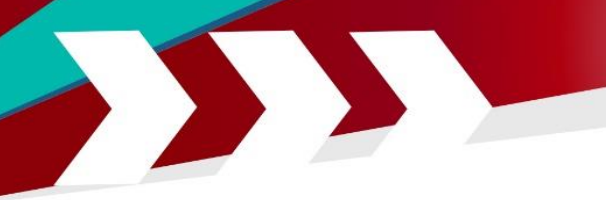

objectives are achieved. Stages of the feasibility study are carried out to facilitate the implementation and accuracy of the assessment. The steps in conducting a feasibility study are:

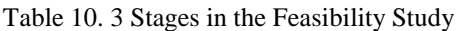

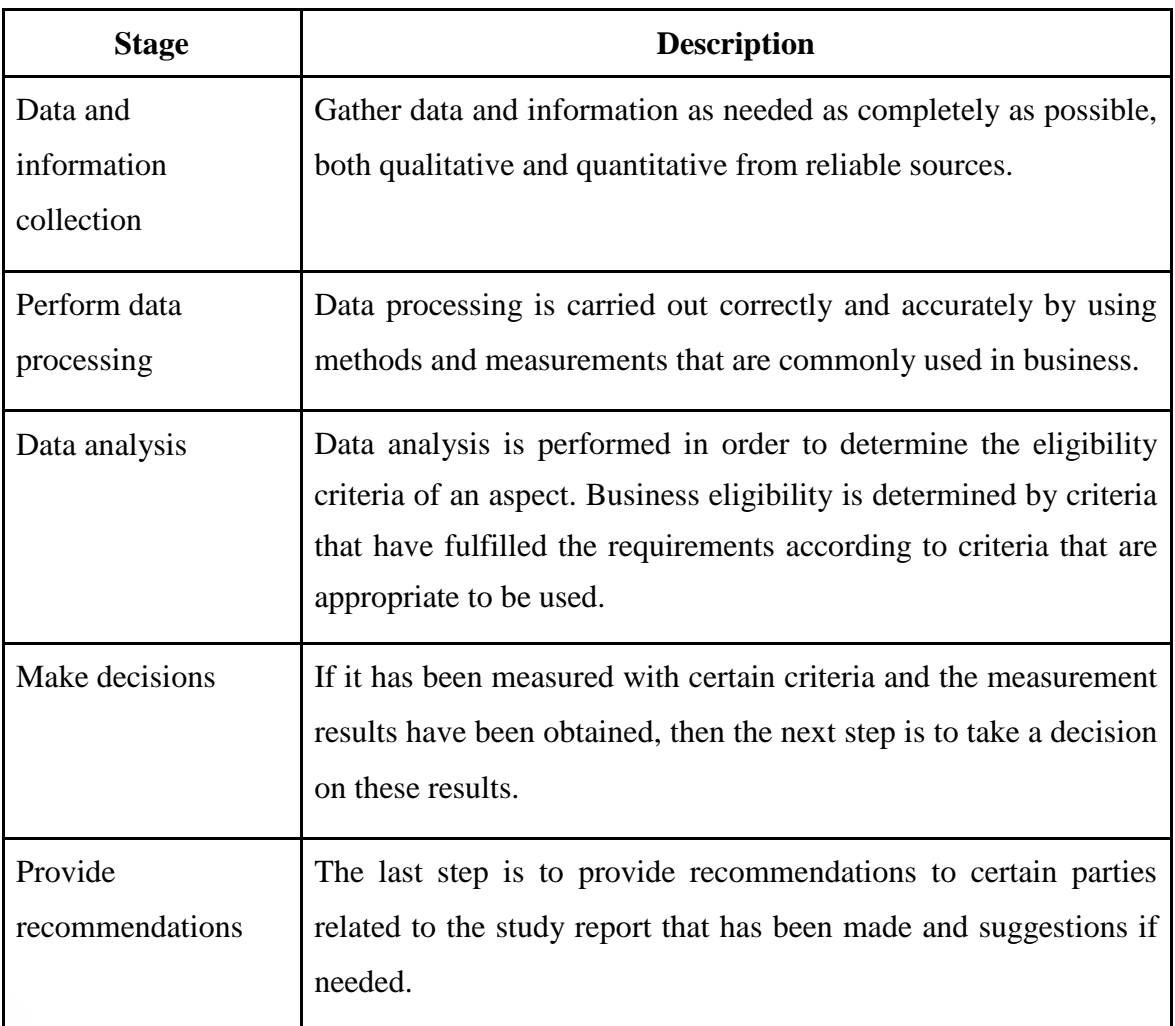

#### **10.2. Aspects of Feasibility Study**

D

**PA** 

According to (Kasmir and Jakfar, 2007) the feasibility study requires aspects that support the feasibility of a business by prioritizing aspects of the feasibility study into 7 priorities as follows.

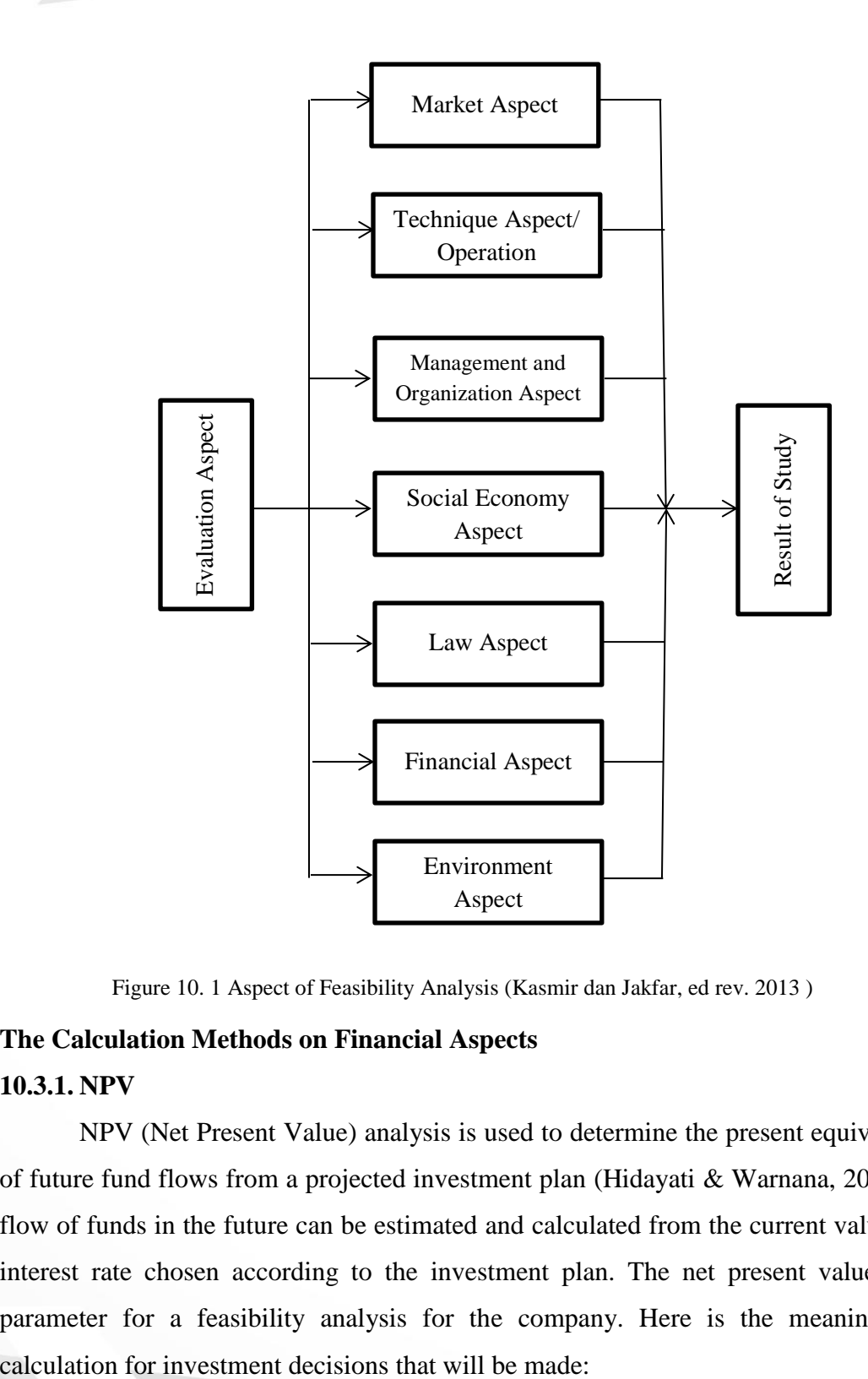

Figure 10. 1 Aspect of Feasibility Analysis (Kasmir dan Jakfar, ed rev. 2013 )

#### **10.3. The Calculation Methods on Financial Aspects**

מכ

#### **10.3.1. NPV**

NPV (Net Present Value) analysis is used to determine the present equivalent value of future fund flows from a projected investment plan (Hidayati & Warnana, 2017). So the flow of funds in the future can be estimated and calculated from the current value with the interest rate chosen according to the investment plan. The net present value can be a parameter for a feasibility analysis for the company. Here is the meaning of NPV

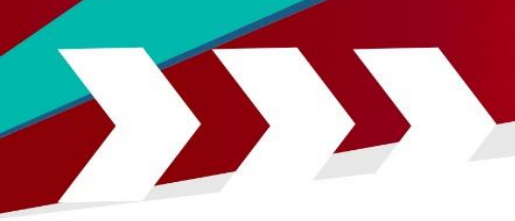

#### Table 10. 4 Decision of NPV

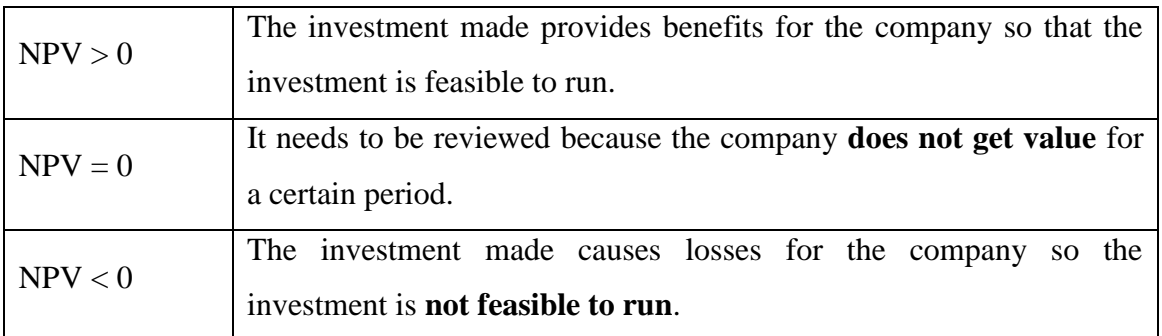

Calculate the Net Present Value according to the formula as follows.

$$
\sum_{t=1}^{n} = \frac{(Bt - Ct)}{(1+i)^t}
$$

Or

#### $NPV = Present$  Worth Income  $-$  Present Worth Outcome

Notes :

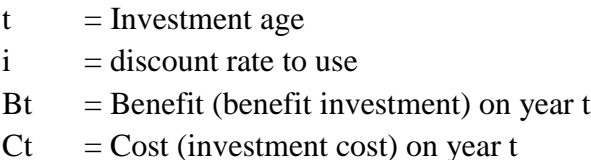

#### **10.3.2. PBP**

**TA** 

Payback period is the period required for the profit or other benefits of an investment to equal the cost of the investment (Newnan, et al. 2012). According to (Ferris, et al. 2006) Payback Period is period of time required to recoup the funds expended in an investment. The payback period is the time required for an investment to reach break-even. How to calculate the payback period is as follows.

**Pay Back Period = (Investment Value / Net Cash In) x 1**

## **Or Payback Periode = n + [(0-C1) / (C2-C1)]**

Notes :

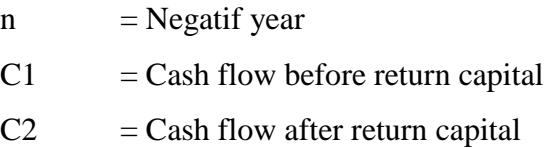

#### **10.3.3. IRR**

According to Chaerul D. Djakman (2000: p173), IRR is the capital interest rate that reflects the level of control that balances the current input value with the current output. A project will be considered feasible, if the IRR value is greater than the MARR (Minimum Attractive Rate of Return). MARR is generally determined to be the same as bank interest. According to Kasmir and Jakfar (2012; p108), IRR requirements can be concluded as follows:

> If  $IRR$  > MARR, then business or investment is accepted If IRR < MARR, then business or investment is rejected

#### **Formula IRR:**

$$
IRR = if(x) = i_1 + \frac{NPV_1}{NPV_1 - NPV_2} \times (i_2 - i_1)
$$

Notes:

 $i_1$  = Interest rate of NPV<sub>1</sub>

 $i_2$  = Interest rate of NPV<sub>2</sub>

 $NPV_1$  = The result of calculation of positive NPV1 with interest rate i<sub>1</sub>

 $NPV_2$  = The result of calculation of positive NPV1 with interest rate i<sub>2</sub>

#### **10.3.4. BCR**

Benefit Cost Ratio (BCR) is a method used for the initial stage of investment planning evaluation as an additional analysis of the validation of the evaluation results (Pavelis, 1971). There are several variations to calculating the benfit-cost ratio. However, the fundamental approach must be the same. All estimated costs and benefits must be converted to monetary units in general (PW, AW, or FW) at the interest rate (Blank & Tarquin, 2017). So it can be said that BCR is a comparison between positive total PVCF (Present Value Cash flow) compared with negative total PVCF (Present Value Cash flow). If the total positive PVCF is greater than the negative one, it means that the project provides a greater profit compared to the cost (Newnan, et al., 2012).

#### **Formulasi BCR**

There are three equivalents that can be used (Newnan, et al., 2012):

- PW (Present Worth) analysis
- AW (Annual Worth) analysis
- FW (Future Worth) analysis

$$
\frac{B}{C} = \frac{AW\,Benefit}{AW\, Cost} = \frac{PW\, Benefit}{PW\, Cost} = \frac{FW\, Benefit}{FW\, Cost}
$$

After doing the calculations as above, the benefit-cost ratio has two criteria. The following are the criteria for benefit-cost ratio as follows.

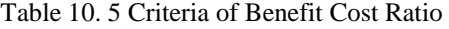

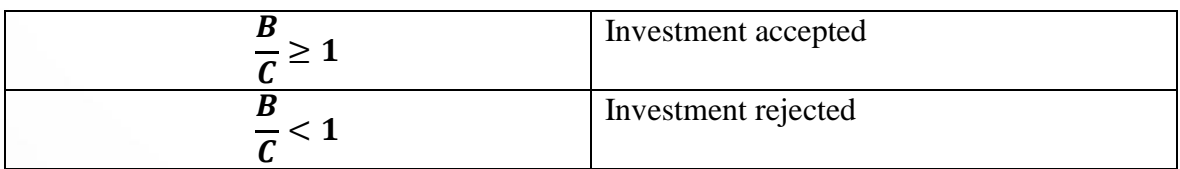

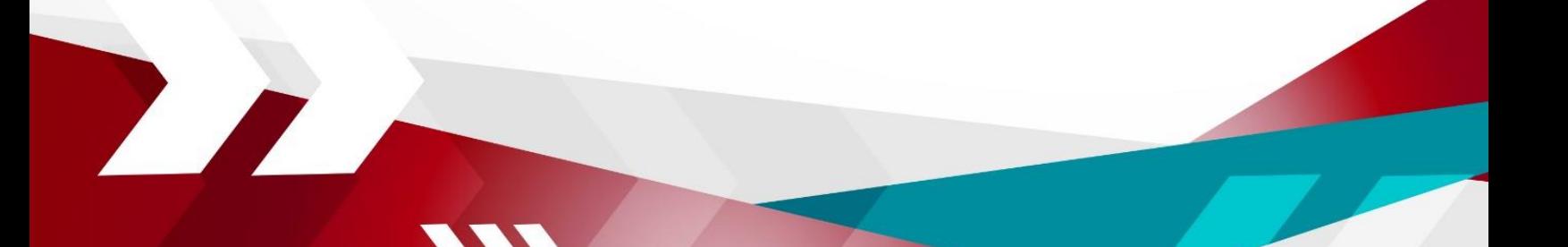

#### **10.4. Sensitivity Analysis**

Sensitivity analysis is used in consideration of sensitivity measurement of effectiveness due to changes in one or more input parameters (Sullivan, et al 1996). Sensitivity analysis is used when uncertainty conditions occur in one or more input parameters. Sensitivity analysis is intended to support decision makers with specific information such as the behavior of measuring economic effectiveness against errors in estimating the value of input parameters and knowing the potential side of various alternative economic investments.

The use of sensitivity analysis is part of the decision making process. According to Bergonovo & Peccati (2006) there are three types of use of sensitivity analysis as follows.

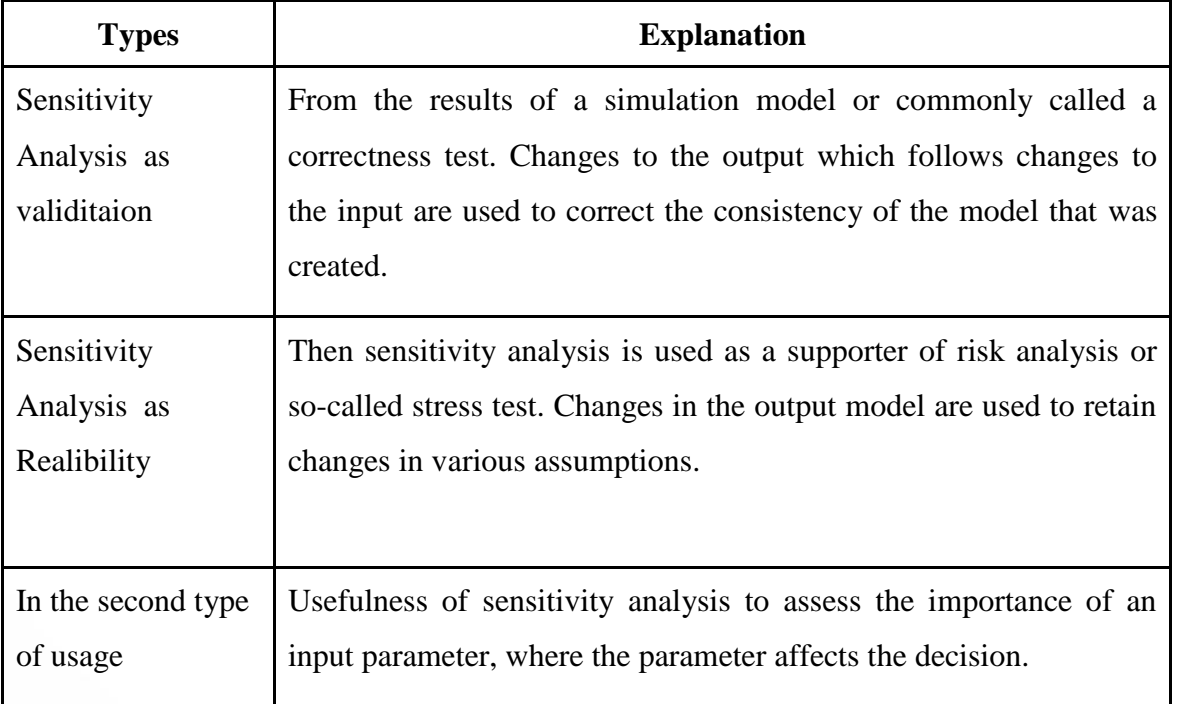

Table 10. 6 Types of Use Sensitivity Analysis

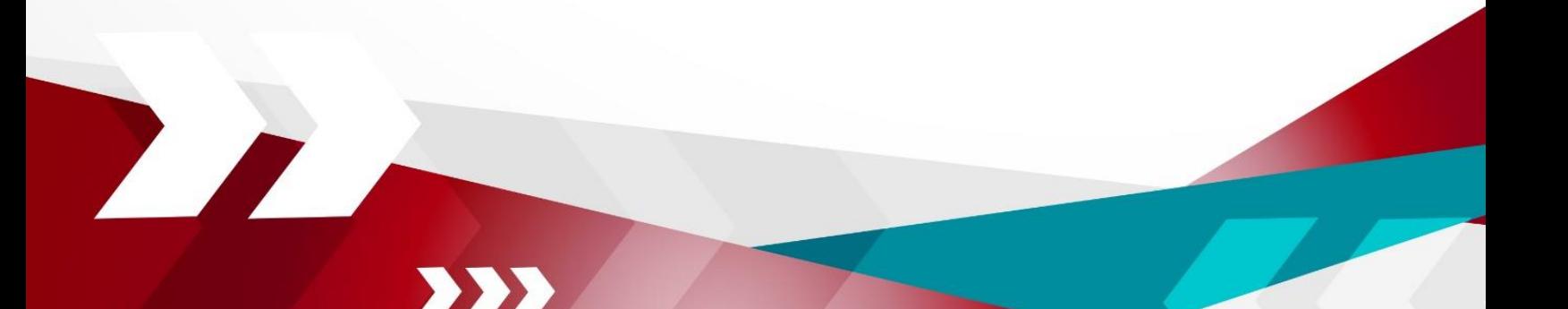

**Example of a case study for applying NPV and Payback Period :**

Investment  $= 80.000.000$ Return of 10%

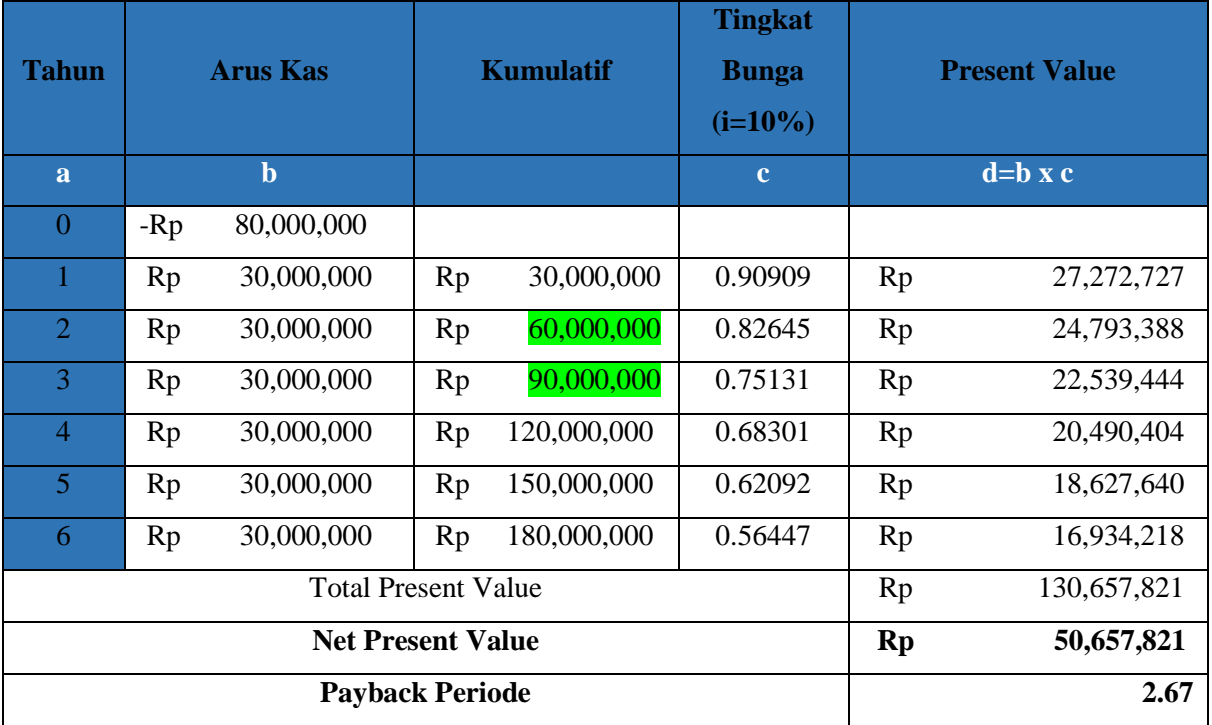

**NPV**

 $NPV = ((b_1 \times c_1) + (b_2 \times c_2) + \dots + (b_n \times c_n)) -$  Investment  $= ((30.000.000 \times 0.90909) + (30.000.000 \times 0.82645) + \dots (b_n \times c_n)) - 80.000.000$  $=$  Rp 50.657.821

#### **Payback Period**

Payback Period =  $n + (I - Z_1) / (Z_2 - Z_1)$  x 1 Tahun

D

 $= 2 + (80.000.000 - 60.000.000) / (90.000.000 - 60.000.000)$  x 1 Tahun  $= 2.67$ 

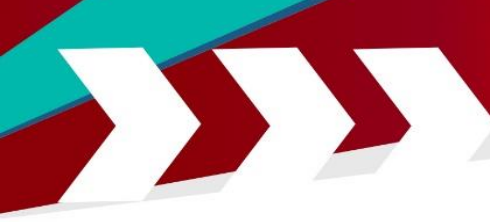

### **Notes:**

- $I = Investment$
- $n = Negative year (year before return capital)$
- $Z_1$  = Cash flow before return capital
- $Z_2$  = Cash flow after return capital

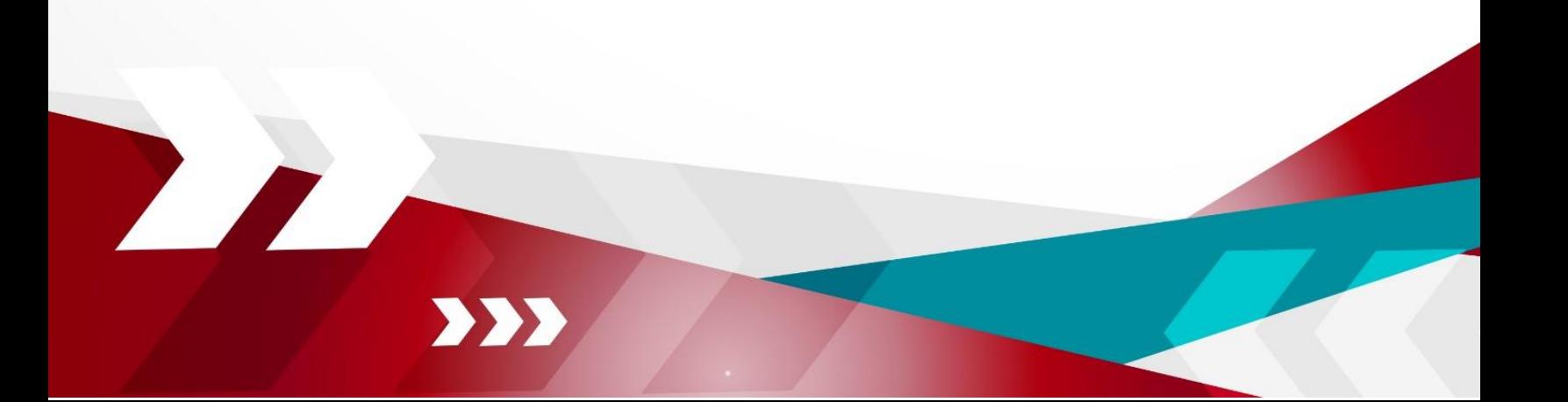

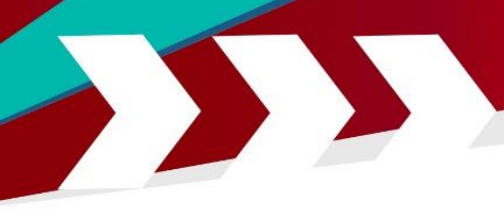

Z

#### **REFERENCES**

- Kasmir dan Jakfar, 2013. Studi Kelayakan Bisnis. (Edisi Revisi), Kencana Prenada Media Group, Jakarta
- Husnan, S. dan Suwarsono, (2000). Studi Kelayakan Proyek edisi-3. Yogyakarta UPP AMP YKPN.
- Umar, H. 2003. Studi Kelayakan Bisnis. Edisi 3. PT Gramedia Pustaka Utama, Jakarta
- Bergonovo, E., dan Peccati, L., 2006, The Importance of Assumptions in Investment Evaluation, Production Economic 298-311.
- Sullivan, W.G., John, A.W., dan John, R.C., 1996, Capital Investment Analysis and Management for Engineering, Prentice Hall, New Jersey
- Paul W. Ferris, David J. Reibstein, Philip E. Pfeifer, Neil T. Bendle., 2006, Marketing Metrics, Philadelphia